# [GAMESS-2020Jun30](https://ccportal.ims.ac.jp/node/2747)

ウェブページ

<https://www.msg.chem.iastate.edu/gamess/index.html>

バージョン

June 30, 2020 (2020 R1)

ビルド環境

- Intel Parallel Studio XE 2019 update 5
- cmake 3.16.3

## ビルドに必要なファイル

- gamess-current.tar.gz (version Jun 30, 2020)
- gmsnbo.i8.a (NBO7.0)
- rungms\_rccs (インストールされた rungms をご覧下さい)
- exam43.patch

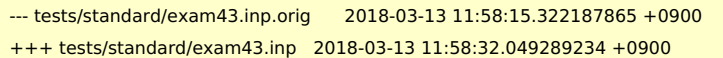

 $@@ -48,7 +48,7 @@$ 

! geometry in \$DATA, although this is not necessary.

!

\$contrl scftyp=rhf runtyp=g3mp2 \$end

- \$system timlim=2 mwords=2 memddi=5 \$end
- + \$system timlim=2 mwords=10 memddi=5 \$end

\$scf dirscf=.true. \$end \$data

Methane...G3(MP2,CCSD(T))

• pbs\_remsh

#!/bin/sh host="\$1" shift /usr/bin/ssh -n "\$host" env PBS\_JOBID="\$PBS\_JOBID" pbs\_attach \$\*

#### ビルド手順

#!/bin/sh

VERSION=2020Jun30 DIRNAME=gamess\${VERSION} INSTDIR=/local/apl/lx/\${DIRNAME}

# files and patches MYROOT="/home/users/\${USER}/Software/GAMESS/gamess\${VERSION}" GAMESS\_TARBALL="\${MYROOT}/gamess-current.tar.gz" GAMESS\_NBOI8A="\${MYROOT}/gmsnbo.i8.a" PATCH\_EXAM43="\${MYROOT}/exam43.patch" RUNGMS\_RCCS="\${MYROOT}/rungms\_rccs" PBS\_REMSH="\${MYROOT}/pbs\_remsh"

PARALLEL=12

#-----------------------------------------------------------------------------

umask 0022

export LANG=C export LC\_ALL=C module purge module load cmake/3.16.3 module load intel\_parallelstudio/2019update5 IFORTVER=19 cd \${INSTDIR} if [ -d gamess ]; then mv gamess gamess-erase rm -rf gamess-erase & fi tar zxf \${GAMESS\_TARBALL} mv \${INSTDIR}/gamess/\* . rm -rf \${INSTDIR}/gamess # remove a dot file and a dot directory sed -i -e 's/MAXCPUS=32/MAXCPUS=80/' ddi/compddi sed -i -e "s/GMS\_OPENMP='false'/GMS\_OPENMP='true'/" config sed -i -e "s/ext=log/ext=gamess/" tests/standard/checktst for f in comp compall config lked gms-files.csh runall ddi/compddi; do sed -i -e "1s/.\*/#\!\/bin\/csh -f/" comp done patch -p0 < \${PATCH\_EXAM43} cp \${PBS\_REMSH} . expect << EXPECT spawn csh -f ./config expect "After the new window is open" send "\r" expect "please enter your target machine name:" send "linux64\r" expect "GAMESS directory?" send "\${INSTDIR}\r" expect "GAMESS build directory?" send "\${INSTDIR}\r" expect "Version?" send "\r" expect "Please enter your choice of FORTRAN:" send "ifort\r" expect "Version?" send "\${IFORTVER}\r" expect "hit <return> to continue to the math library setup." send "\r" expect "Enter your choice of 'mkl' or 'atlas' or 'acml' or 'libflame' or 'openblas' or 'pgiblas' or 'armpl' or 'none':" send "mkl\r" expect "MKL pathname?" send "\${MKLROOT}\r" expect "MKL version (or 'proceed')?" send "proceed\r" expect "please hit <return> to compile the GAMESS source code activator " send "\r" expect "please hit <return> to set up your network for Linux clusters." send "\r" expect "communication library ('serial','sockets' or 'mpi' or 'mixed')?" send "sockets\r" expect "Optional: Build LibXC interface? (yes/no): " send "yes\r" expect "And do not forget to run" send "\r" expect "Optional: Build Michigan State University CCT3 & CCSD3A methods?" send "yes\r" expect "Do you want to try LIBCCHEM" send "no\r" expect eof

#### **EXPECT**

## remove fpe0 #sed -i -e "s/-fpe0//" install.info

cd ddi && csh -f compddi && mv -f ddikick.x ../ && cd -

# do libxc first (according to the installation guide) csh -f ./tools/libxc/download-libxc.csh make -j \${PARALLEL} libxc

make modules make -j \${PARALLEL}

GAMESS\_NBOI8A\_ESC=`echo \${GAMESS\_NBOI8A} | sed -e 's/\//\\\\\//g'` sed -i -e "s/NBO=false/NBO=true/" lked sed -i -e "s/NBOLIB=.\*/NBOLIB=\${GAMESS\_NBOI8A\_ESC}/" lked sed -i -e "s/LDOPTS='-i8'/LDOPTS='-static-intel -i8'/" lked

# retry linking; first try above would fail csh -f ./lked

mv rungms rungms.orig cp \${RUNGMS\_RCCS} ./rungms

chmod -R o-rwx source object libcchem chmod -R o-rwx ddi/src ddi/server ddi/oldddi ddi/kickoff find . -name "src" | xargs chmod -R o-rwx

# ---- test cd tests/standard export OMP\_NUM\_THREADS=8 ../runtest \${INSTDIR}/rungms 00 1 ./checktst export OMP\_NUM\_THREADS=2 ../runtest \${INSTDIR}/rungms 00 8 ./checktst cd ../../

ipcrm -a

### メモ

- libxc 対応は有効にしています。最低限の動作確認まではしています。
- intel18, intel19 でテストをパスするようになっていたため、intel19 を利用しています。

簡単な計算で試した限りではありますが、計算速度的には intel18, intel19 の方が少し良いように見えます。

- Omni-Path を使う RCCS のシステムでは DDI running over MPI は非効率になるため、sockets を利用しています。(Omni-Path の仕様の問題です)
- libcchem についてはビルドに関するまとまったドキュメントが存在するようには見えなかったので、今回も回避しています。